# **BMP280 Pressure & Temperature Sensor with Python**

Controll over I²C

#### **Agenda**

- 1. How to connect the Sensor?
- 2. What's behind the memory map?
- 3. Writing a simple Python Script to read the temperature
- 4. Demonstration of the script
- 5. What's about the pressure?

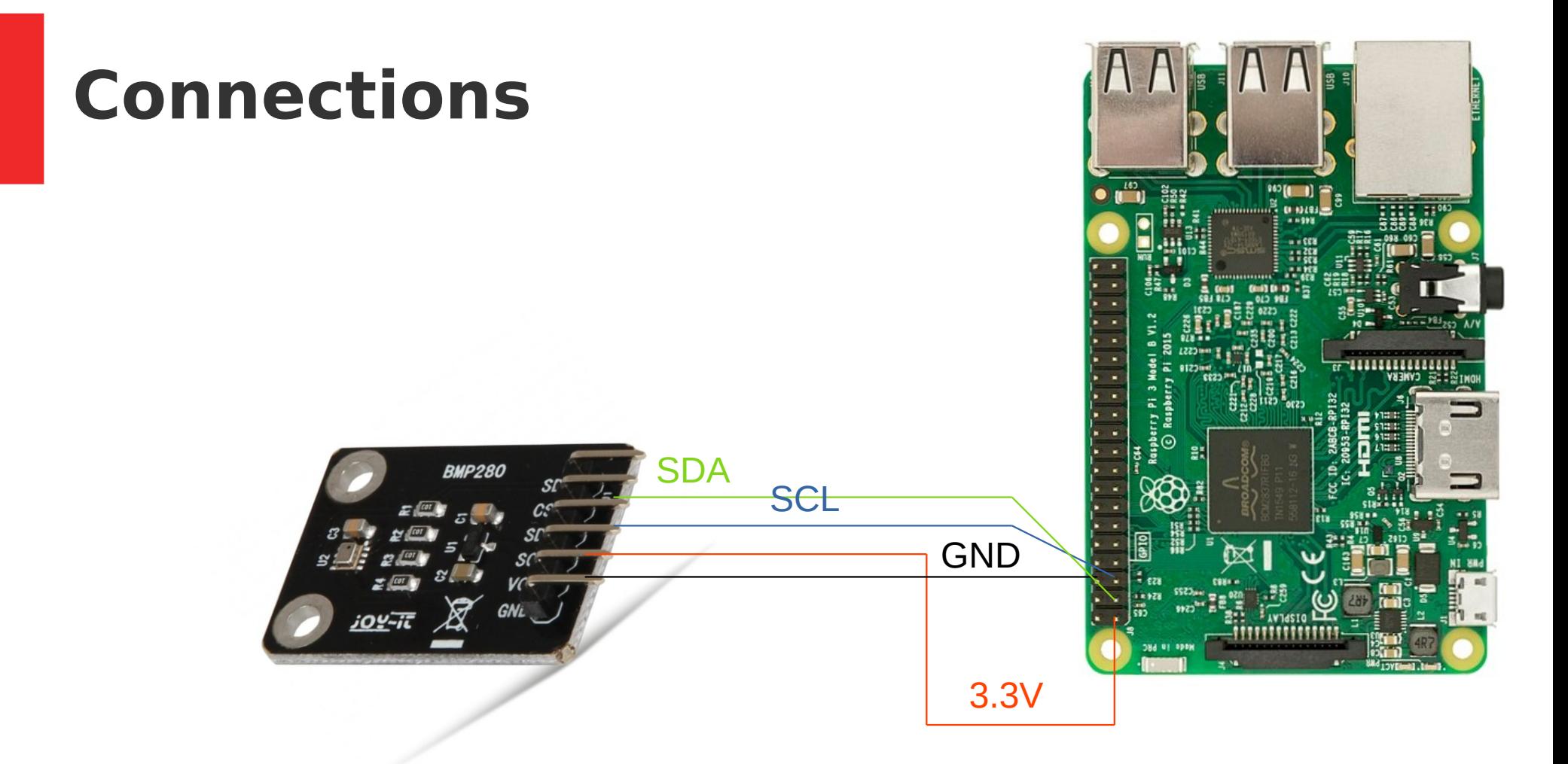

Source BMP280: <https://www.pollin.de/p/joy-it-bmp-280-druck-und-temperatursensor-810918> Source Raspberry Pi: <https://commons.wikimedia.org/wiki/File:Raspberry-Pi-3-Flat-Top.jpg>

#### **BMP280 Memory Map**

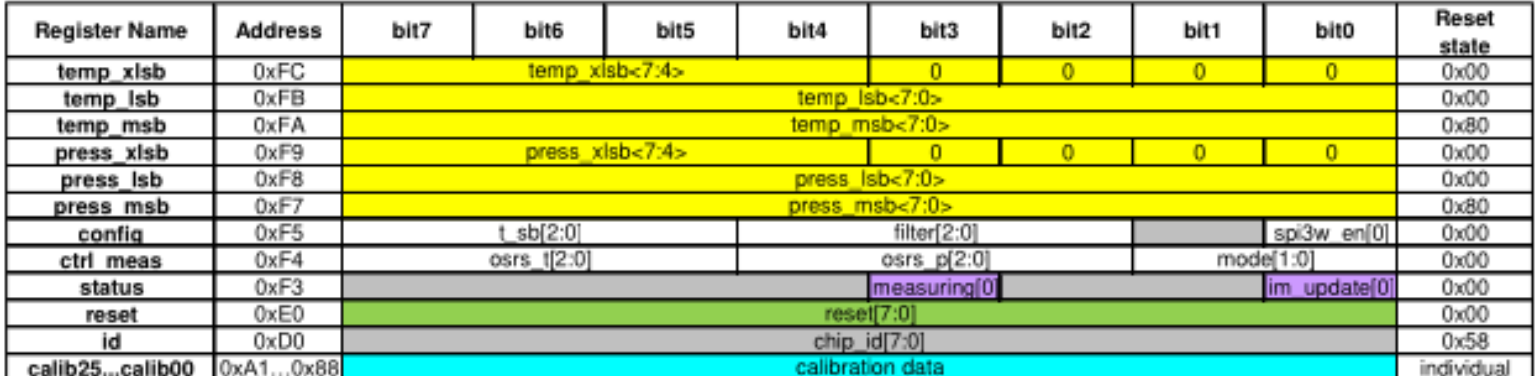

Table 18: Memory map

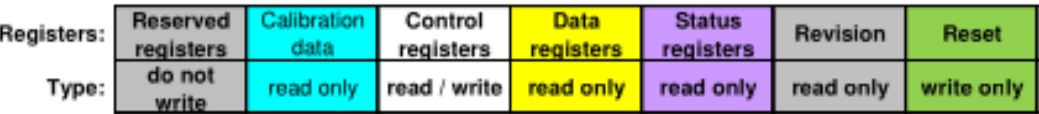

# **Settings in config register 0xF5**

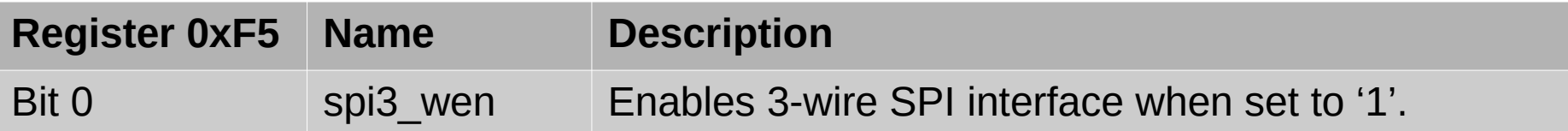

 $\rightarrow$  We use I<sup>2</sup>C: Value: 0

# **Settings in config register 0xF5**

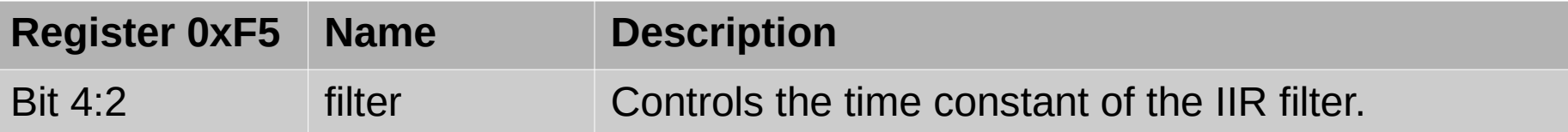

 $\rightarrow$  We don't use a filter: Value: 0

# **Settings in config register 0xF5**

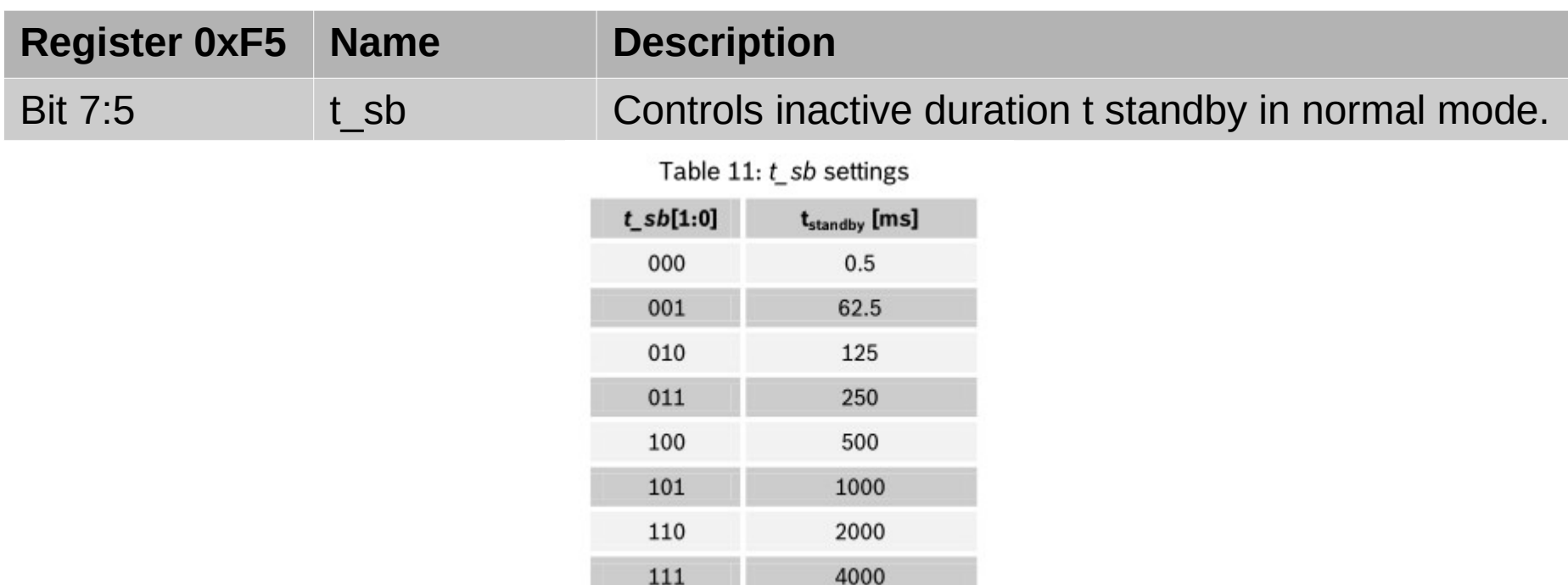

 $\rightarrow$  One sample every 1s: Value: 5

# **Settings in meas\_ctrl register 0xF4**

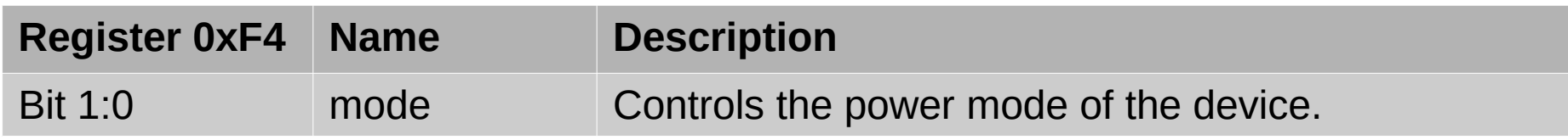

Table 10: mode settings

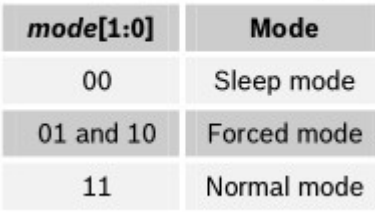

 $\rightarrow$  We want normal mode: Value 0x3

# **Settings in meas\_ctrl register 0xF4**

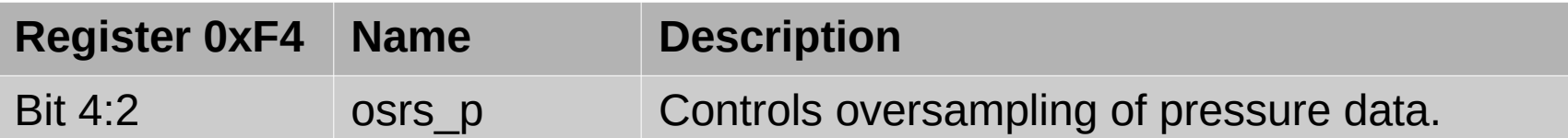

Table 21: register settings osrs p

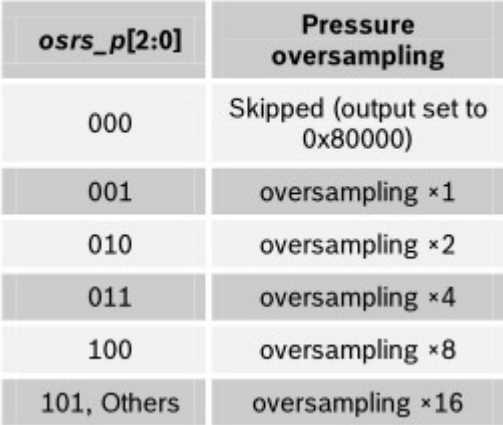

 $\rightarrow$  We will only measure the temperature: Value: 0x0

# **Settings in meas\_ctrl register 0xF4**

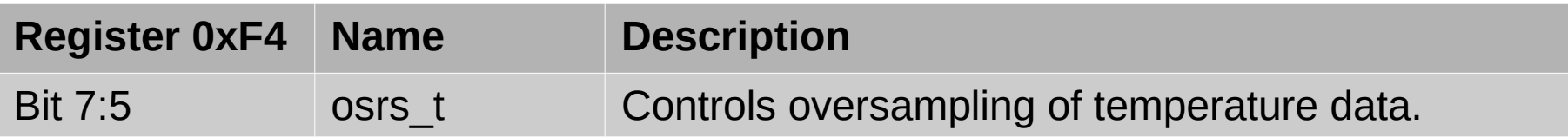

Table 22: register settings osrs\_t

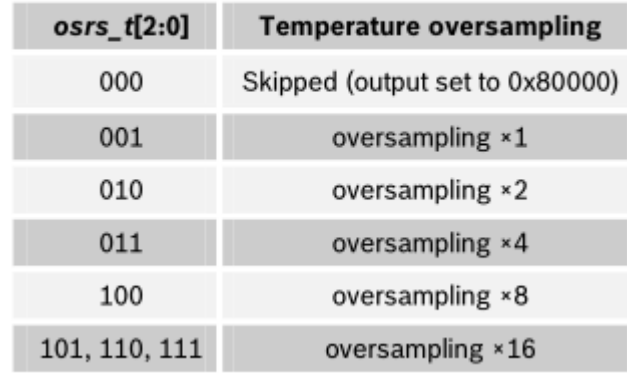

Table 5: osrs t settings

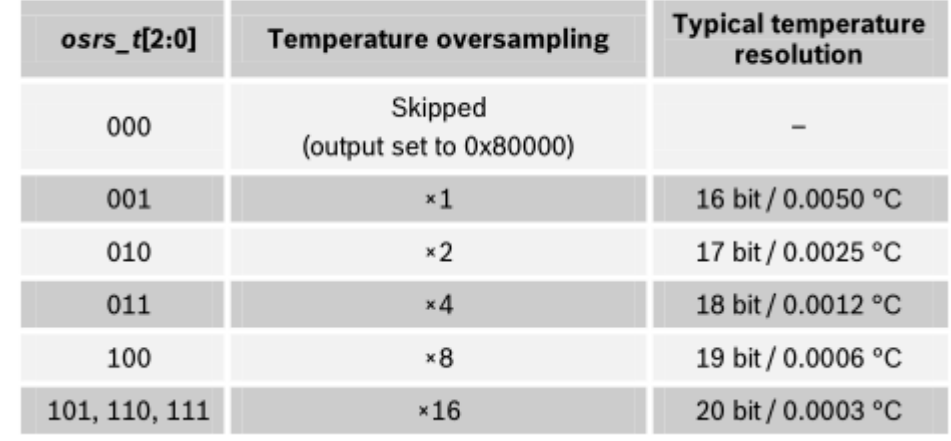

 $\rightarrow$  Let's take the highest resolution: Value: 0x5

### **Read calibration of temperature**

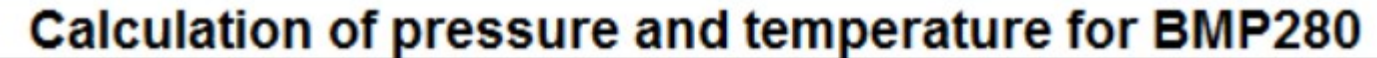

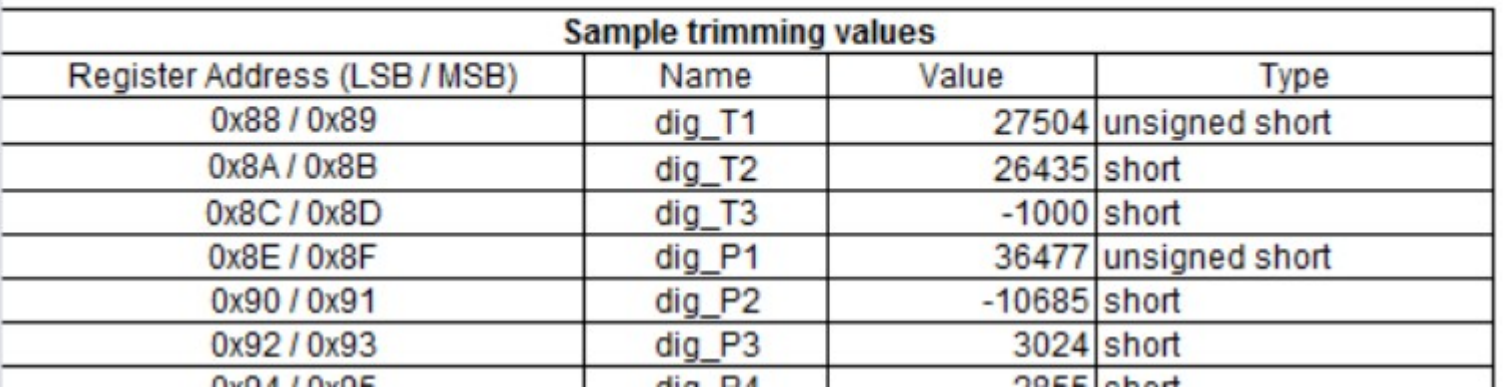

 $\rightarrow$  Read words at addresses 0x88, 0x8A and 0x8C

#### **Correct calibration values**

```
if(dig_T2 > 32767):
   dig_T2 - 65536
```
if(dig\_T3 > 32767): dig\_T3 -= 65536

#### **Read raw temperature**

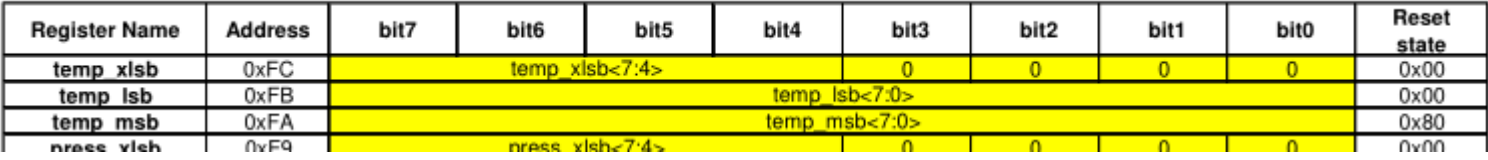

 $\rightarrow$  Read bytes from addresses 0xFA, 0xFB and 0xFC

### **Calculate Temperature**

```
// Returns temperature in DegC, resolution is 0.01 DegC. Output value of 
"5123" equals 51.23 DegC.
// t_fine carries fine temperature as global value
BMP280_S32_t t_fine;
BMP280 S32 t bmp280 compensate T int32(BMP280 S32 t adc T)
\left\{ \right.BMP280_S32_t var1, var2, T;
   var1 = ((((adc_T>>3) - ((BMP280_S32_t)di_g_T1<<1))) *((BMP280 S32 t)dig T2)) >> 11;var2 = (((((adc_T>>4) – ((BMP280_S32_t)dig_T1)) * ((adc_T>>4) –
((BMP280_S32_t)dig_T1))) >> 12) * ((BMP280_S32_t)dig_T3)) >> 14;
   t fine = var1 + var2;
   T = (t \text{ fine} * 5 + 128) >> 8;return T;
}
```
#### **What's about the pressure?**

#### **Datasheet:**

<https://cdn-shop.adafruit.com/datasheets/BST-BMP280-DS001-11.pdf>